# **Institución Educativa** Diversificado

# **"GUIA MEJORAMIENTO"**

# **AREA: RELIGION GRADO: OCTAVO**

# **DOCENTES: MILENA PARDO, LEIDY TATIANA GARZÓN, MARCELA VALBUENA Y ELIZABETH VELÁSQUEZ**

## **1. OBJETIVO:**

Aplicar estrategia pedagógica que permita el mejoramiento académico de los estudiantes con dificultades en las áreas del plan de estudios con bajo desempeño académico, que permita a los estudiantes demostrar la superación de las dificultadas y el fortalecimiento de los aprendizajes.

### **2. REFERENTE CONCEPTUAL (Link de referencia):**

**[https://www.mundodeportivo.com/uncomo/educacion/articulo/cuales-son-las-principales](https://www.mundodeportivo.com/uncomo/educacion/articulo/cuales-son-las-principales-religiones-del-mundo-43557.html)[religiones-del-mundo-43557.html](https://www.mundodeportivo.com/uncomo/educacion/articulo/cuales-son-las-principales-religiones-del-mundo-43557.html) https://www.canalinstitucional.tv/principales-religiones-del-mundo-top-5-creencias <https://youtu.be/M1ji9r6be4U>**

### **3. METODOLOGÍA: (PASO APASO DE ACTIVIDAD Y TRABAJO PRACTICO A ENTREGAR)**

**Realice un friso o póster (cartel) relacionado con las 5 religiones más grandes del mundo: cristiana, islam o musulmana, judaísmo, budista y ortodoxa. Se debe indicar la simbología de cada una y sus principales características.** 

#### **4. EVALUACIÓN:**

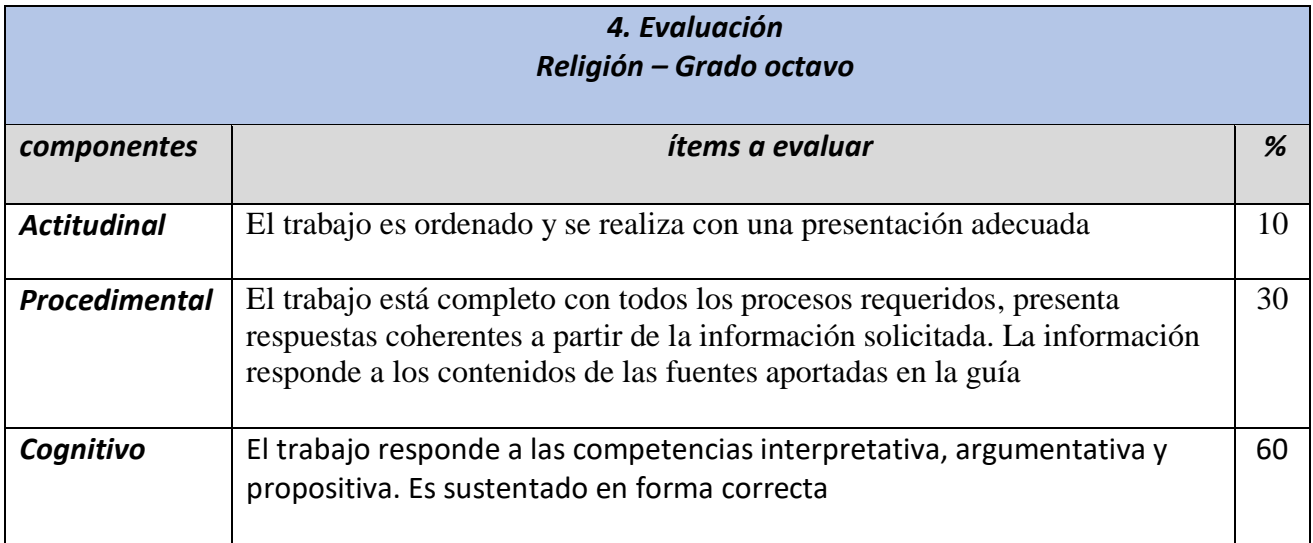

[Fecha](http://www.conaldi.edu.co/) de límite de entrega**: MARTES 18 de Octubre** 2022 [www.conaldi.edu.co](http://www.conaldi.edu.co/)